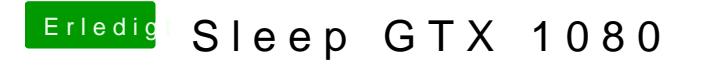

Beitrag von ralf. vom 19. Januar 2019, 20:11

Zu einzelnen Modellen kann ich nichts sagen, möchte ich auch nicht. Forum schauen welche Vega-Karten von anderen Usern benutzt werden.